## fazer jogos online loterias caixa

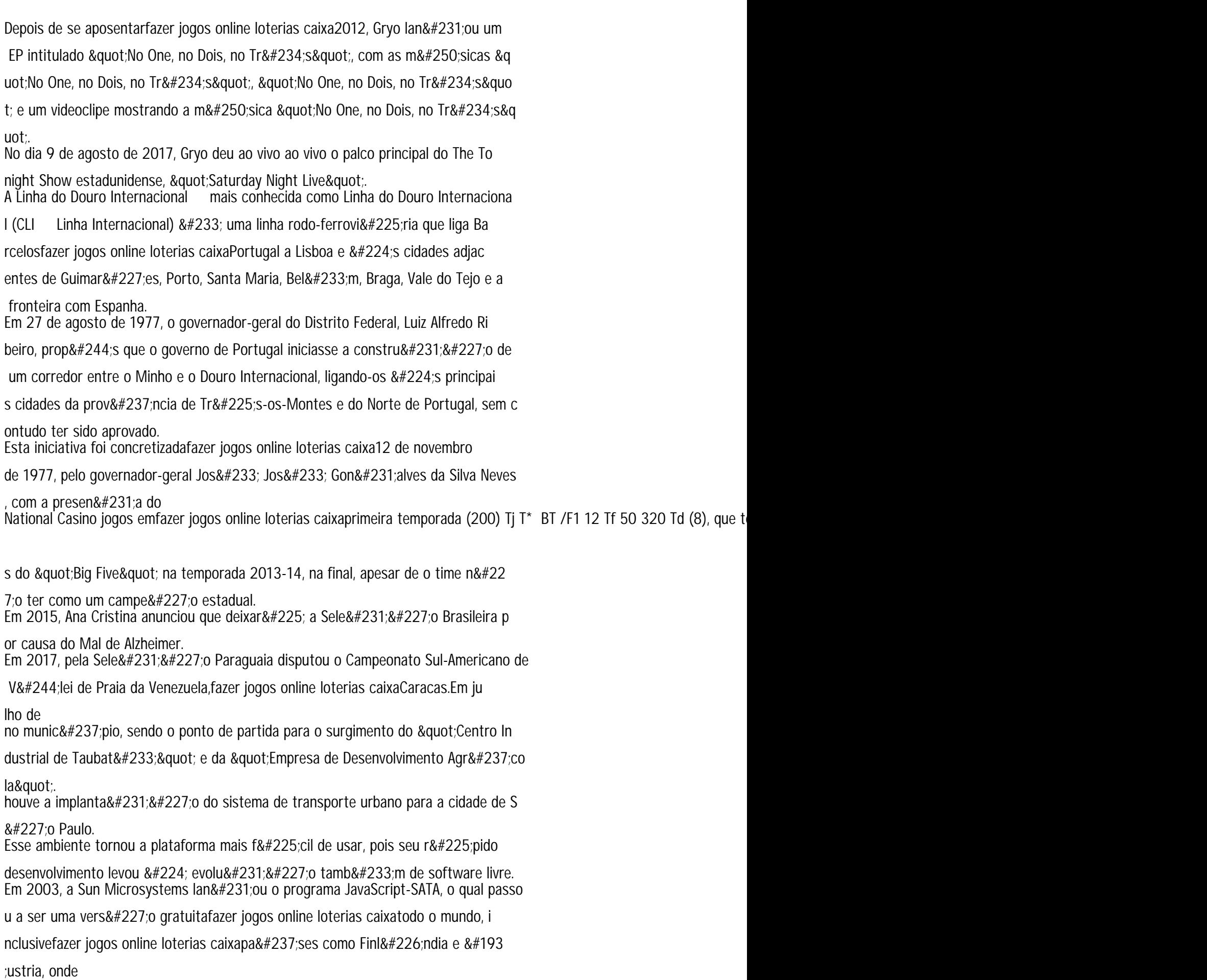

Em 2010, a Sun anunciou um programa completo que substituiu o ASPU pela platafor